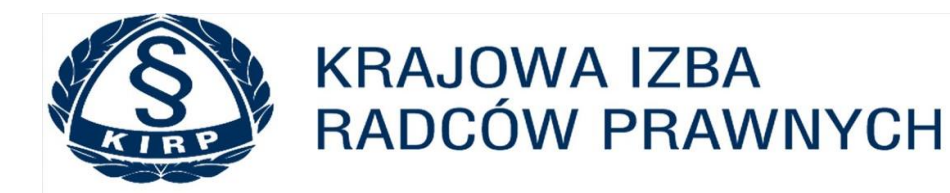

KRAJOWA IZBA RADCÓW PRAWNYCH | ul. Powązkowska 15, 01-797 Warszawa | tel.: 22 300 86 40 | kirp@kirp.pl | NIP 5261043011

## GDZIE ZAJDUJĄ SIĘ SZKOLENIA WE WSPÓŁPRACY Z WOLTERS KLUWER POLSKA? – INSTUKCJA

- 1. Aby wziąć udział w szkoleniach, należy posiadać **AKTYWNE** konto na platformie e-kirp.pl
- 2. Po zalogowaniu się, należy odszukać Kategorię kursów **DLA RADCÓW PRAWNYCH,** następnie wybrać moduł **SZKOLENIA E-LEARNINGOWE** oraz "kliknąć" w kurs **SZKOLENIA E-LEARNINGOWE WE WSPÓŁPRACY Z WOLTERS KLUWER POLSKA**

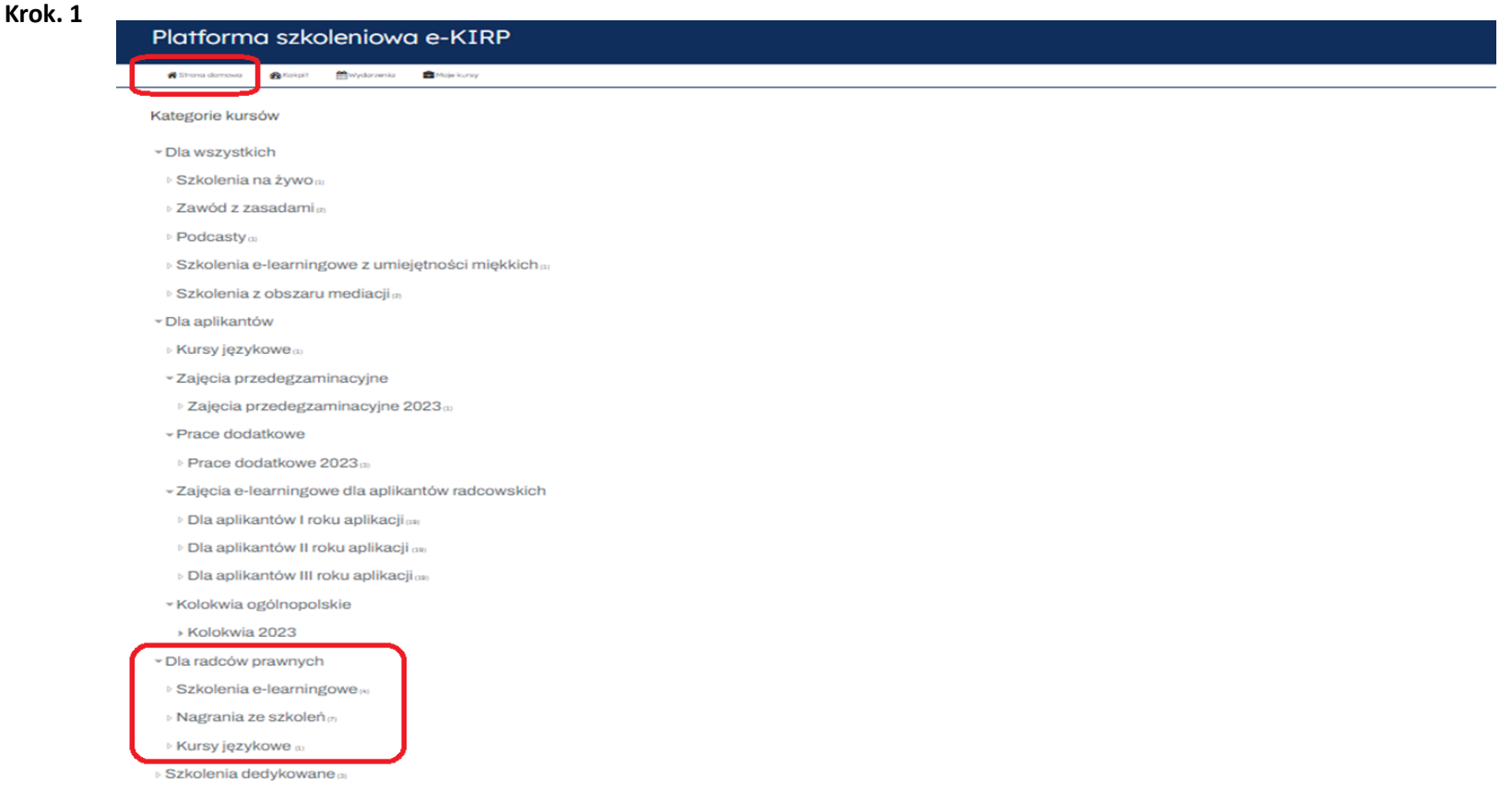

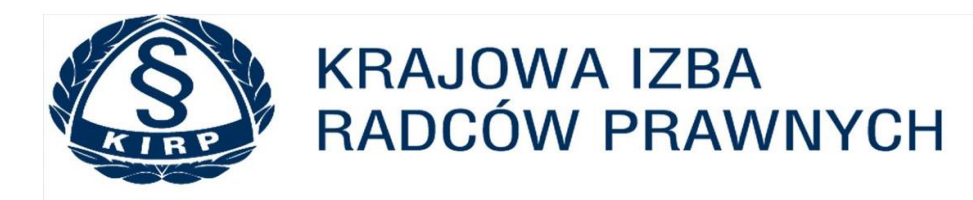

KRAJOWA IZBA RADCÓW PRAWNYCH | ul. Powązkowska 15, 01-797 Warszawa | tel.: 22 300 86 40 | kirp@kirp.pl | NIP 5261043011 Krok 2.

Kategorie kursów: Dla radców prawnych / Szkolenia e-learningowe

→ Kursy > Dla radców prawnych > Szkolenia e-learningowe

Szkolenie jest realizacją Uchwały Nr 209/X/2020 KRRP z dnia 24 października 2020 r. w sprawie Regulaminu zasad wypełniania obowiązku doskonalenia zawodowego przez radców prawnych i zadań organów samorządu służących zapewni przestrzegania tego obowiązku.

## Punkty szkoleniowe przyznawane są na podstawie zaświadczeń, które należy pobrać z platformy i przedłożyć we właściwej OIRP.

Przypominamy, iż 31 grudnia 2023 r. kończy się trzyletni cykl szkoleniowy przewidziany Regulaminem zasad wypełniania obowiązku doskonalenia zawodowego przez radców prawnych i zadań organów samorządu służących zapewnieniu przestrzegania tego obowiazku.

Radca prawny jest obowiązany do przedłożenia właściwej okręgowej izbie radców prawnych wymaganych Regulaminem zaświadczeń, oświadczeń lub innych dokumentów potwierdzających doskonalenie zawodowe w określonej Regulaminem formie, niezwłocznie po jego odbyciu a za ostatni rok cyklu szkoleniowego do 31 stycznia 2024 r.

! Wniosek w sprawie zwolnienia z wypełnienia obowiązku doskonalenia zawodowego lub zmniejszenia jego wymiaru powinien zostać złożony do 31 grudnia 2023 r. Wniosek złożony po terminie pozostawia się bez rozpoznania.

 $\div$ 

Aby wypełnić ustawowy i wynikający z Kodeksu Etyki Radcy Prawnego obowiązek stałego dokształcania się, radcowie prawni winni uzyskać minimalną liczbę 40 punktów szkoleniowych z tytułu doskonalenia zawodowego. Nieuzyskanie przez radcę prawnego wymaganej liczby punktów szkoleniowych jest równoznaczne z niewypełnieniem obowiązku doskonalenia. Przypominamy, że niewypełnienie tego obowiązku stanowi podstawę do wszczęcia postępowania dyscyplinarn lub wystąpienia przez Okręgowego Rzecznika Dyscyplinarnego do Dziekana z wnioskiem o udzielenie radcy prawnemu ostrzeżenia.

UCHWAŁA KRRP NR 209/X/2020 (do pobrania)

A INFORMACJE DOTYCZĄCE UDZIAŁU W E-LEARNINGOWYCH (do pobrania)

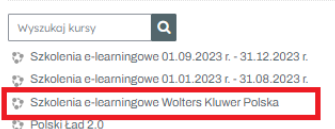

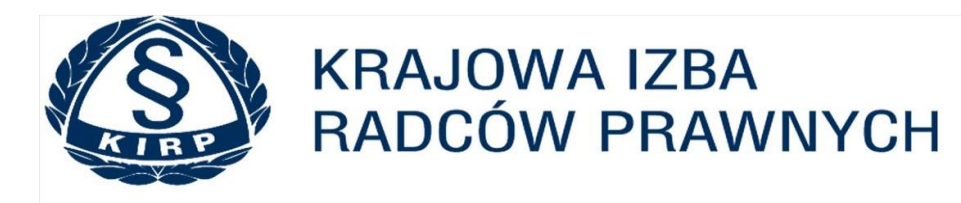

KRAJOWA IZBA RADCÓW PRAWNYCH | ul. Powązkowska 15, 01-797 Warszawa | tel.: 22 300 86 40 | kirp@kirp.pl | NIP 5261043011 **Krok 3.**

> Moje kursy > KIRP\_Wolfers\_RP\_2023

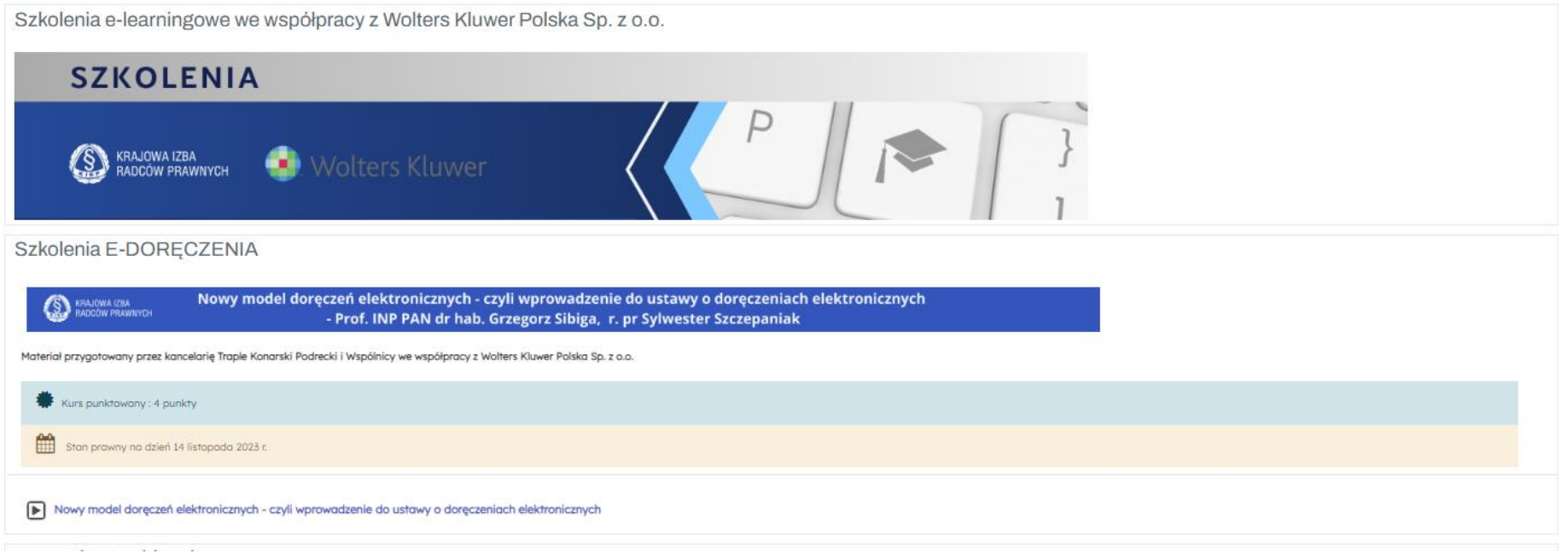